### **CASPT2 Method**

#### Valera Veryazov

Valera.Veryazov@teokem.lu.se

Division of Theoretical ChemistryLund UniversitySweden

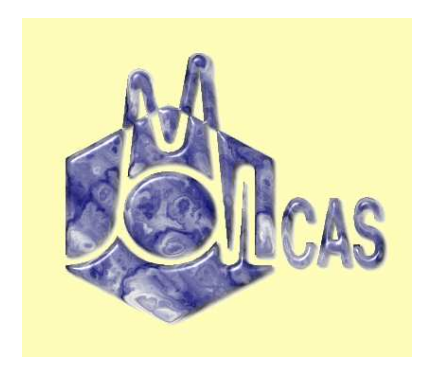

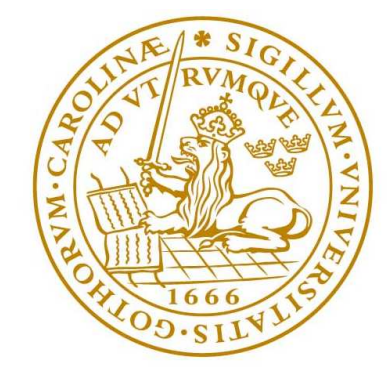

# **Overview**

- What is correlation?
- CASPT2 theory

(we will skip math, but it is kept for your convenience)

- CASPT2 variants and implementations
- Some practical issues

# **Correlation**

Schrödinger equation: *<sup>H</sup>*bΨ <sup>=</sup> *<sup>E</sup>*<sup>Ψ</sup>

Correct wave-function:

 $\Psi(r_1, r_2, ..., r_n)$ 

Hartree product (no correlation):

$$
\Psi = \phi(r_1) * \phi(r_2) * ... * \phi(r_n)
$$

Without spin correlation electrons behaves as bosons, and so no Pauli exclusion principle, no chemistry at all!

Spin correlation gives us Hartree-Fock theory. HF theory describes one electronic configuration.

#### **Hartree-Fock theory and the ground state**

For **the groun<sup>d</sup> state** HF reproduces 99% of the energyTotal energy for benzene molecule (in kcal/mol)

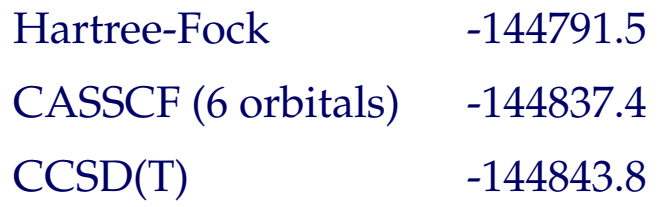

Cases where HF gives <sup>a</sup> wrong description of the ground stateare exotic:

- molecules created from closed shell atoms, e.g. *Be*2
- low and high spin states in transition metal complexes, e.g. [*Co*(*CO*)6]+3
- $\bullet$ ...

# **So, what is wrong with Hartree-Fock?**

If we consider of <sup>a</sup> pair of orbitals: bonding and anti-bonding, Hartree-Fock will predict the same population: <sup>2</sup> and 0independently on the distance between atoms.

More realistic dependence of occupation numbers on inter-atomic distance:

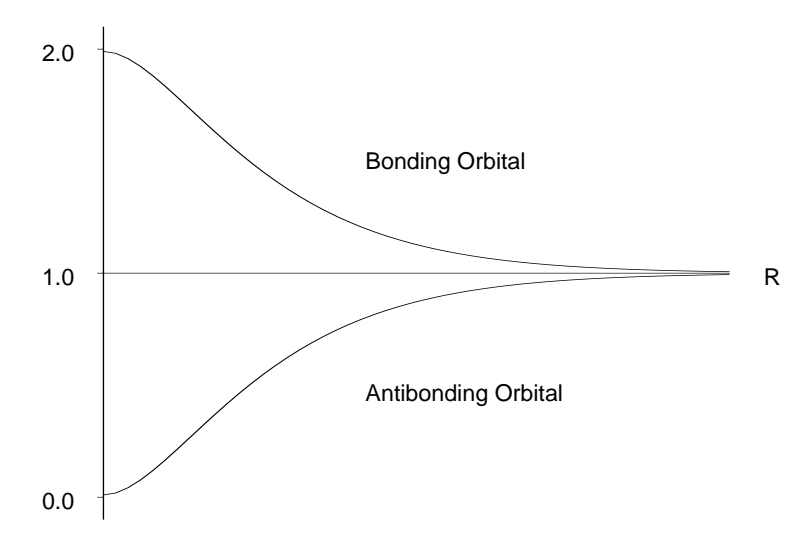

The result is well known: completely wrong dissociation limit(if symmetry is preserved)

# **Full CI**

Full CI (with unlimited basis set) is exact

$$
\Psi = \sum_{K} C_{K} \Phi_{K},
$$

#### where  $\Phi_K$  is antisymmetric N-electron function. But how large is this sum?

Number of orbitals: n

Number of electrons N

S Spin quantum number

Weyl's formula for the number of configuration state functions (CSF)

$$
K_{n,N,S} = \frac{2S+1}{n+1} \left( \begin{array}{c} n+1 \\ N/2-S \end{array} \right) \left( \begin{array}{c} n+1 \\ N/2+S+1 \end{array} \right)
$$

# **Is it expensive?**

number of CSF for N electrons on <sup>n</sup> orbital

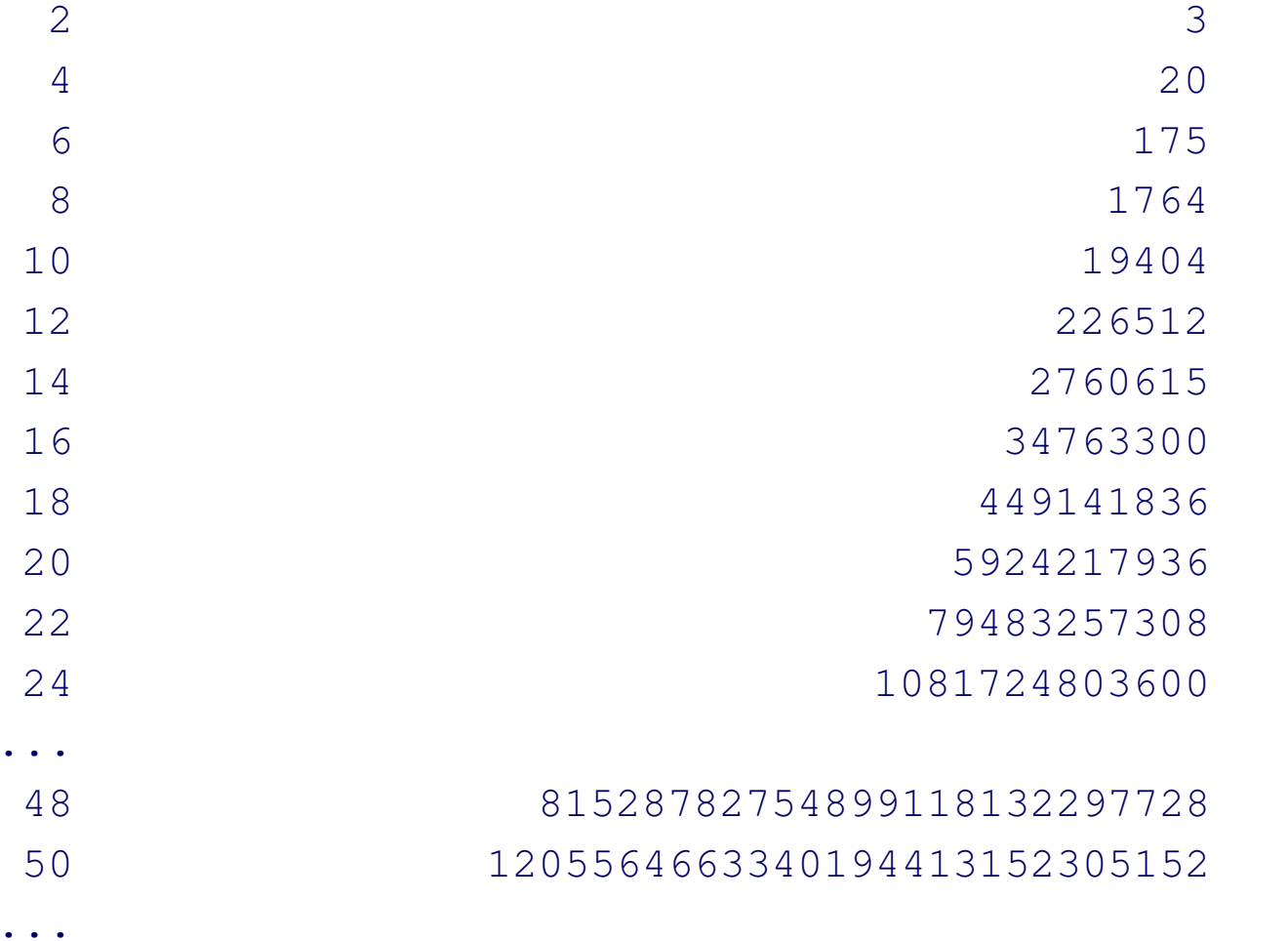

100 <sup>100</sup> <sup>395265437841363443381135836546970132196100000000000000000</sup>

# **The main challenge in correlation theory**

Do we need all these configurations?

**Maybe..** there are so many small contributions..

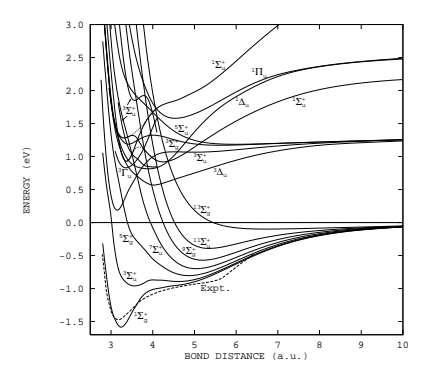

**NO!** many configurations have almost zero weight. But we *don't know* how to find all needles in <sup>a</sup> haystack.

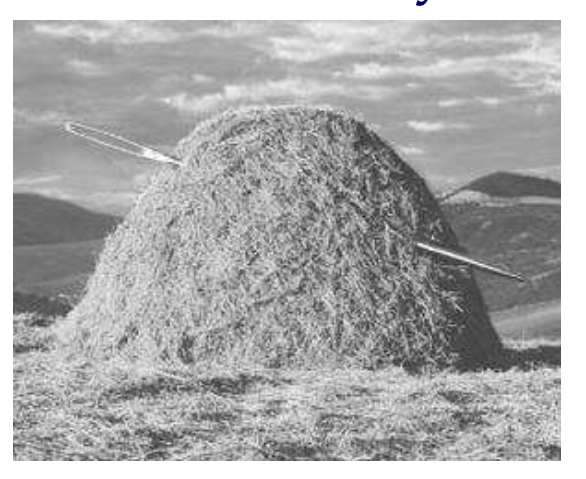

CASPT2 – p. 8/46

# **Approximate methods**

# **Variational methods**

 $\widehat{H} \Psi^{trial} = E \Psi^{trial}$ , for any  $\Psi^{trial}$ ,  $E \leq E^{exact}$  We can ge<sup>t</sup> more and more closer to the exact solution. These are white-collar methods. They are controllable and can be gradually improved.

Examples(skipping the details):

- $\bullet$ Hartree-Fock
- CASSCF
- RASSCF
- MRCI

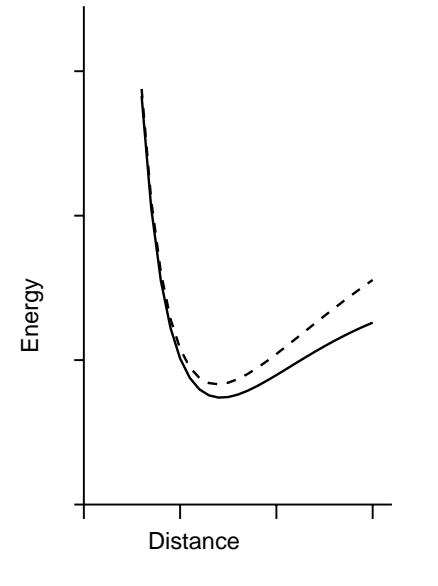

#### **Perturbation theory**

Unperturbed equation*H*bΨ=*E*ΨWe can now solve Schrödinger equation in parametrized form

> $\widehat{H} = \widehat{H}_0 + \lambda \widehat{H}_1 + \lambda^2 \widehat{H}_2 +$  ...  $\Psi = \Psi_0 + \lambda \Psi_1 + \lambda^2 \Psi_2 +$  ...  $E = E_0 + \lambda E_1 + \lambda^2 E_2 +$ ...

since the solution is independent on  $\lambda$ , chain equations can be derived:

 $\widehat{H}_0\Psi_0=E_0\Psi_0$ 

$$
\left(\widehat{H}_0 - E_0\right)\Psi_1 = \left(E_1 - \widehat{H}_1\right)\Psi_0
$$

etc.

#### **Second order perturbation theory**

In second order we solve:

$$
\left(\widehat{H}_0-E_0\right)\Psi_1=\widehat{V}\Psi_0
$$

Presenting first-order WF as <sup>a</sup> linear combination of zero-order functions:

$$
\Psi_1 = \sum_n c_n \Psi_{0,n}
$$

finally, we ge<sup>t</sup> second-order correction to energy

$$
E_2 = <0|\hat{H}_2|0> + \sum_{n \neq 0} \frac{|<0|\hat{H}_1|n>^2}{E_0 - E_{0,n}}.
$$

 $\sin$ ce  $E_{0,n} > E_0$ ,  $E_2 < E_0$ 

# **Properties of PT2**

- The energy is always goes down (not the case for odd orders!)
- In contrary to variational methods, the energy can go below*E*0
- Might have singularities (if *E*0,*n* $_n$  is close to  $E_0$ )
- $\bullet$  The result depends on the reference  $(H_0)$
- Works better if correction is small (reference is close enoug<sup>h</sup> tothe correct solution)

#### **Excitation operators**

Spin-free excitation operators: <sup>a</sup> single excitation from orbital*p* to*q*

$$
\widehat{E}_{pq} = \sum_{\sigma = \alpha, \beta} \widehat{a}_{p\sigma}^{\dagger} \widehat{a}_{q\sigma}
$$

<sup>a</sup> double from*p* and*r* to*s* and*q*:

$$
\widehat{E}_{pqrs} = \sum_{\sigma,\mu} \widehat{a}_{p\sigma}^{\dagger} \widehat{a}_{r\mu}^{\dagger} \widehat{a}_{s\mu} \widehat{a}_{q\sigma}
$$

$$
\widehat{E}_{pp}|m\rangle = n_p|m\rangle,
$$

where*np* is an occupation number of orbital *p*

# **MP2 theory**

We apply single excitations to HF wavefunction (from occupied to virtual orbitals)

 $H_0$  hamiltonian can be selected as one-electron operator  $\sum_{p} \epsilon_p \widehat{E}_p$ *ppp*

MP2 works for the same cases as HF. But it can not improve problems with dissociation of *<sup>H</sup>*2.

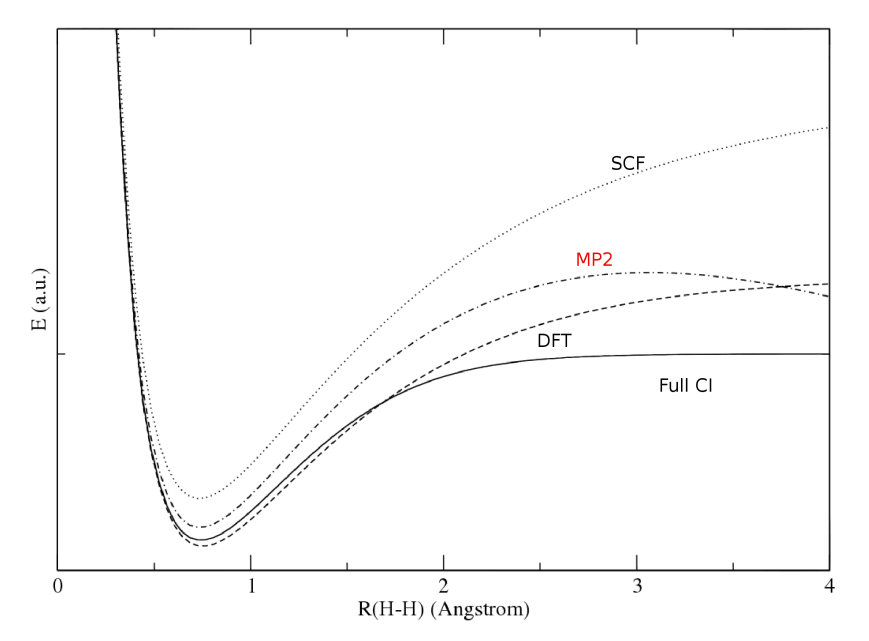

#### **CASSCF as <sup>a</sup> reference function**

In have Full CI on limited active space So, what do we miss? Actually, <sup>a</sup> lot (so-called dynamic correlation): *FullCI*−*CAS* =*S*+*D*+ *TQ*....

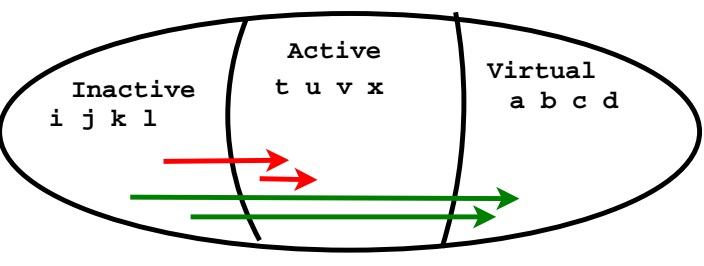

Excitation types in CASPT2:

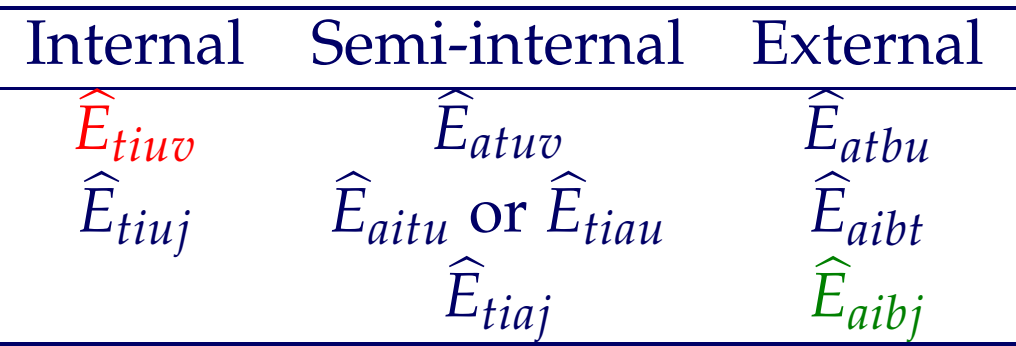

(some examples of missing (in CAS) double excitations)

# **Zeroth-Order Hamiltonian for CASPT2**

#### $\widehat{H}_{0}$  should be

- relatively simple
- •include single and double excitations
- preferably convert to MP2 for no active space

$$
\widehat{H}_0 = \widehat{P}_0 \widehat{F} \widehat{P}_0 + \widehat{P}_{SD} \widehat{F} \widehat{P}_{SD} + \widehat{P}_{TQ} \widehat{F} \widehat{P}_{TQ}
$$

Where  $\widehat{P}_0$  is a projector into CAS space,  $\widehat{P}_{SD}$  - projector into SD space Now we have to choose F, the generalized Fock operator:

$$
\widehat{F} = \sum_{p,q} F_{pq} \widehat{E}_{pq}
$$

$$
F_{pq} = h_{pq} + \sum_{rs} \left( (pq|rs) - \frac{1}{2} (ps|rq) \right) D_{rs}
$$

# **CASPT2 equation**

Summing up, CASPT2 equation in <sup>a</sup> matrix form:

$$
(\mathbf{F} - E_0 \mathbf{S})\mathbf{c} = -\mathbf{R}
$$

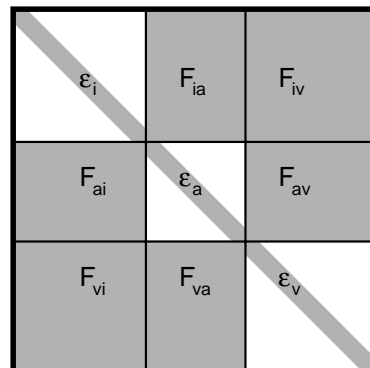

Gray areas: Non-zero matrix elements. The solution of CASPT2 equation includes the following steps:

- construction of the matrices
- iterative diagonalization (using preconditioned conjugategradient method)

# **Modifications and improvements**

# **Trying to improve***H*0

*Fii*=−(*IP*)*<sup>i</sup>* (ionization potential for inactive)

 $F_{aa}=-(EA)_a$  (electron affinity for virtual)

thus, for active orbitalsit should in between..  $F_{tt} = -\frac{1}{2}((IP)_t + (EA)_t)$ 

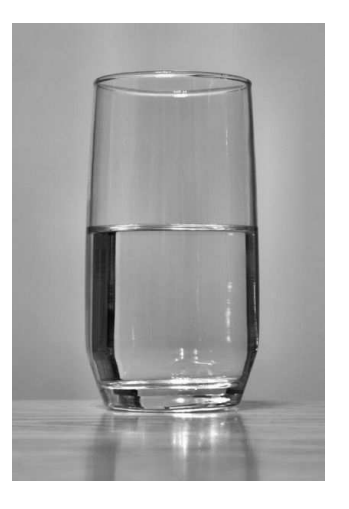

So, we can correct the diagonal of*F* to make it consistent. The correction for excitation into active orbital  $\frac{1}{2}$  2*<sup>D</sup>tt*((*IP*)*t*−and for exciting out  $-\frac{1}{2}(2-D_{tt})((IP)_t-(EA)_t)$  $(EA)_t)$ −1 $rac{1}{2}(2 -$ *<sup>D</sup>tt*)((*IP*)*t*− $(EA)_t)$ 

### **IPEA shift**

Now we consider  $\epsilon = (IP)_t - (EA)_t$  as a constant. We set  $\epsilon$  to 0.25, as an average value for atoms:

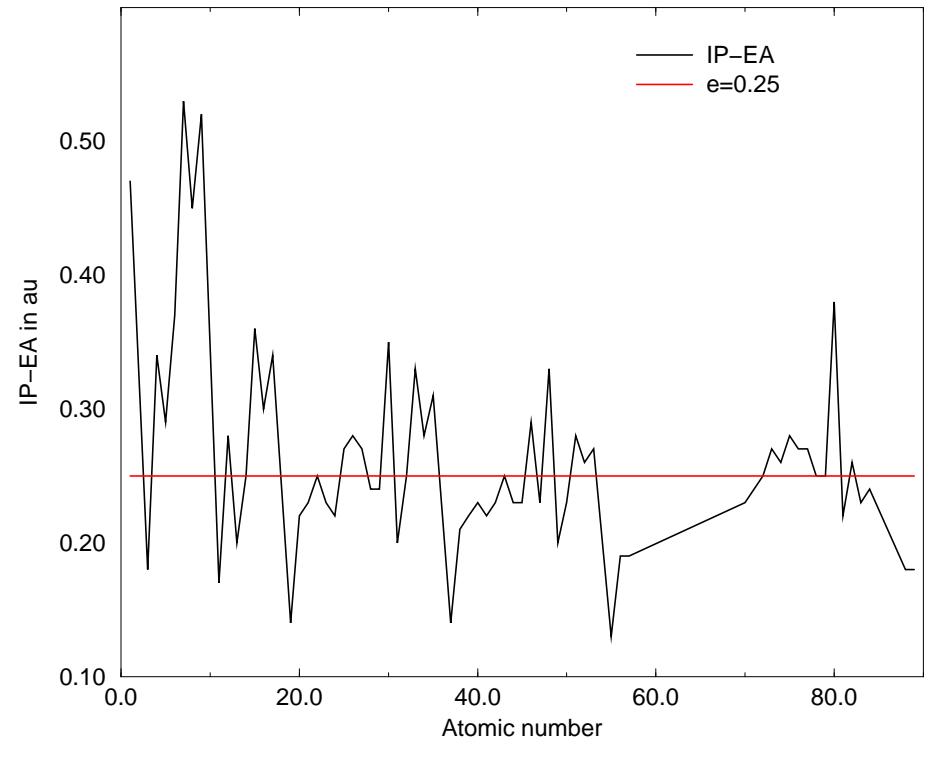

*an empirical correction, if you wish...*

# **Is it accurate now?**

#### Dissociation energies for two-atomic molecules. (Error bars are red for the standard CASPT2 and black for IPEA shift)

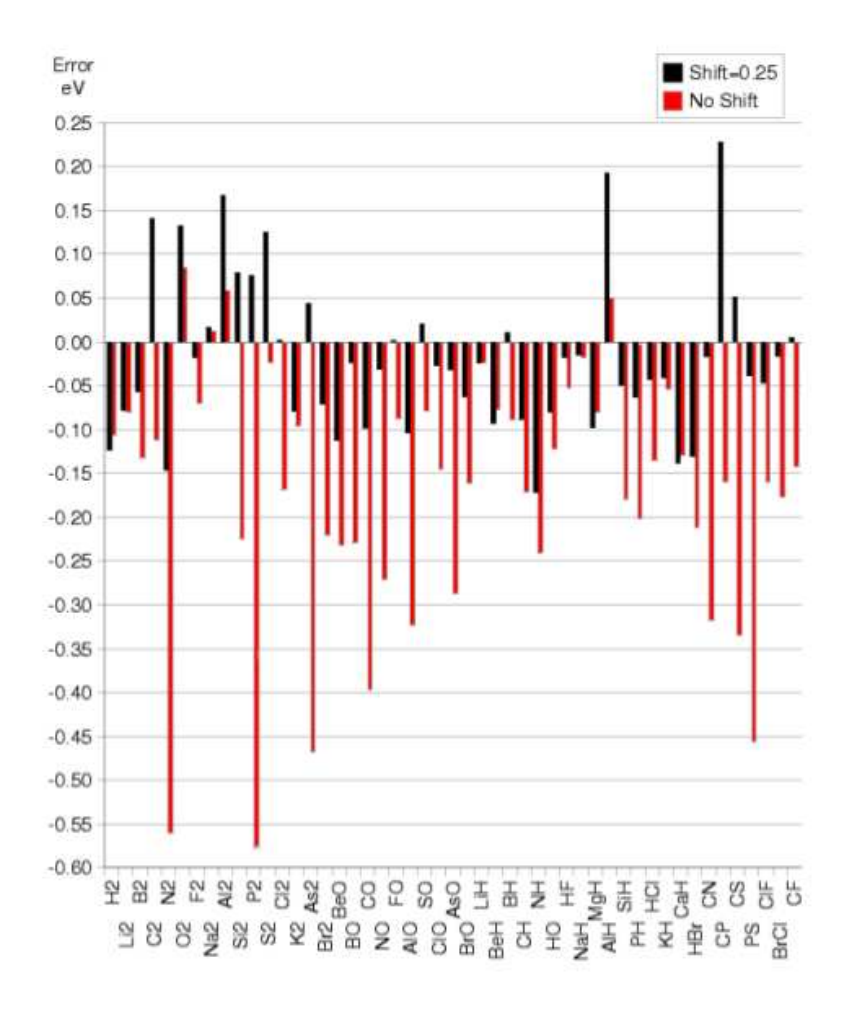

## **Intruder states**

*Symptoms:*

<sup>A</sup> state from SD space with energy close or even below the reference energy. *Causes:*

Intrinsic for PT2 theory, but rather seldom in MP2 due to large separationin energy of occupied and virtual spaces.

Strong intruder state - insufficient active space, so PT2 theory is not any longer validWeak intruder state - due to small difference between inactive and virtual orbitals. *Diagnosis:*

Large difference between reference (CASSCF) and the final (CASPT2) energies.

Small (almost zero!) reference weight.

*Historical:*

It was very common in the early days of CASPT2

#### **How to deal with intruders?**

The treatment: IPEA (side effect), level shift technique, or imaginary shift*ε*:

$$
(\widehat{H}_0 - E_0 - \varepsilon)\Psi_1 = (E_1 - \widehat{H}_1)\Psi_0
$$

To simulate an intruder state we set up <sup>a</sup> "CAS" calculation for*H*2 molecule (with H-H distance= 20Å) as containing 1(!) active orbital, and 2 electrons.

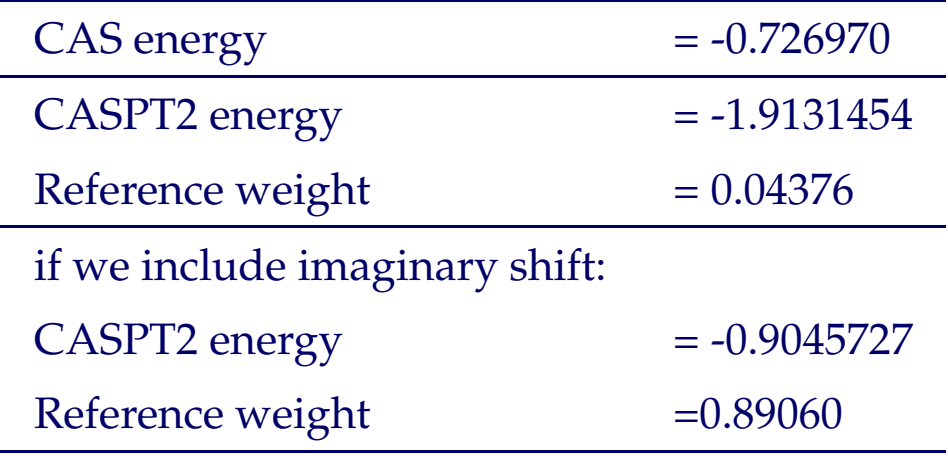

### **Multistate CASPT2**

PT2 can be applied to multistate CAS function An example from L.Serrano-Andrés JCP (2005). Avoiding crossing  $^{\rm 1}$  $1\Sigma_\alpha^+$ *g* state for dissociation of LiF.

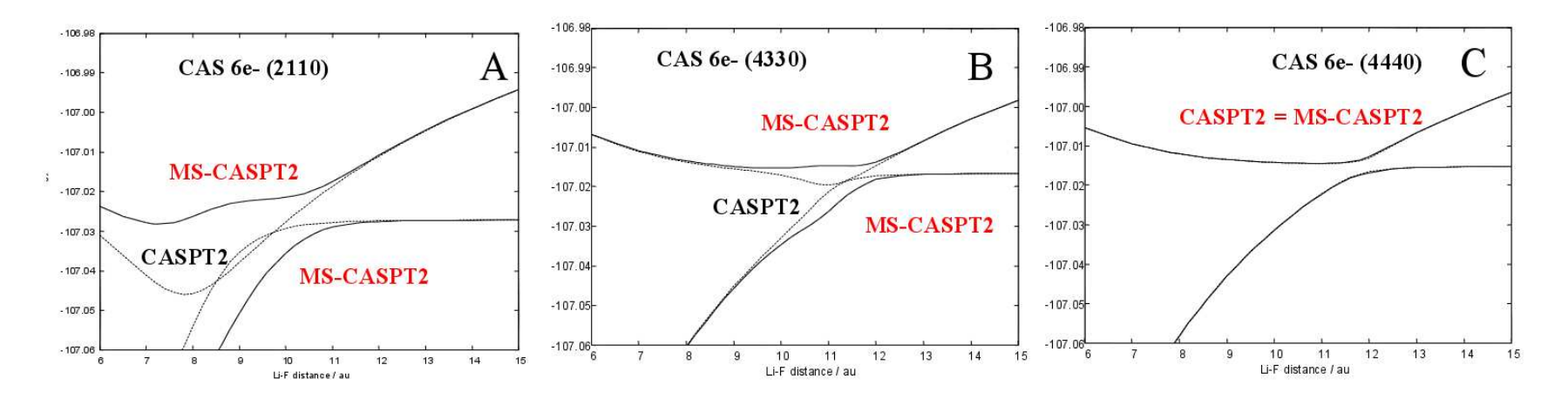

MS-CASPT2 allows to ge<sup>t</sup> realistic picture even for minimalactive space (A), increasing active space makes CASPT2 andMS-CASPT2 identical (C).

# **RASPT2**

Reference function can have <sup>a</sup> form of RASSCF:

- RAS1(not more than *<sup>n</sup>* holes are allowed)
- RAS2 (full CI)
- RAS3

(not more than *<sup>n</sup>* electrons are allowed)

#### Same *<sup>H</sup>*0, but more subspaces.

From the practical point of view RASPT2 method is more "heavy".

Computation time is increased (due to slower convergence for RASSCF,

and memory requirements in RASPT2 part.)

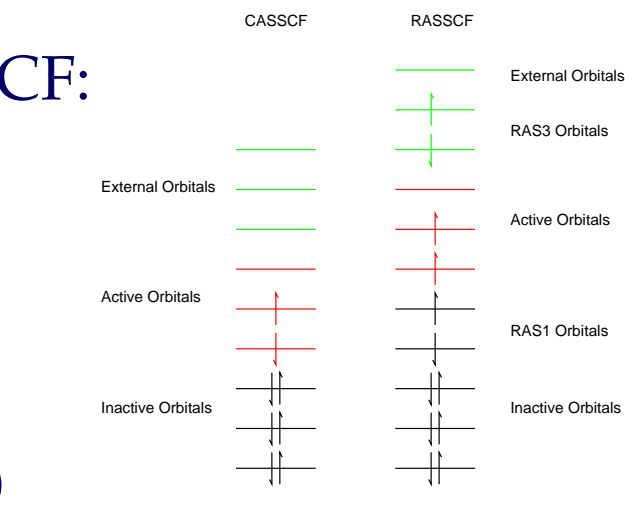

# **CASSCF vs. CASPT2**

#### Usually, the only visible difference is the energy.

The difference between electron density, computed with CASSCF and CASPT2 for butadienemolecule is negligible (the difference is shown for iso-electron level 0.001(!) a.u.)

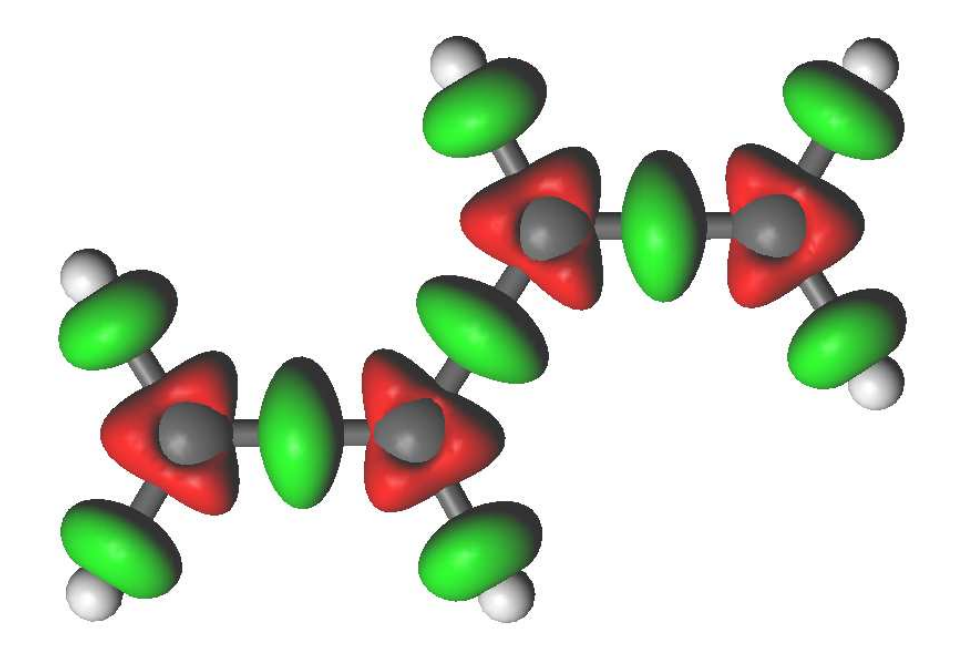

# **Can CASPT2 do magic?**

#### Ground state of *Be*2 But CASPT2 shows <sup>a</sup> minimum! $_2$  molecule is repulsive in HF and in small CAS.

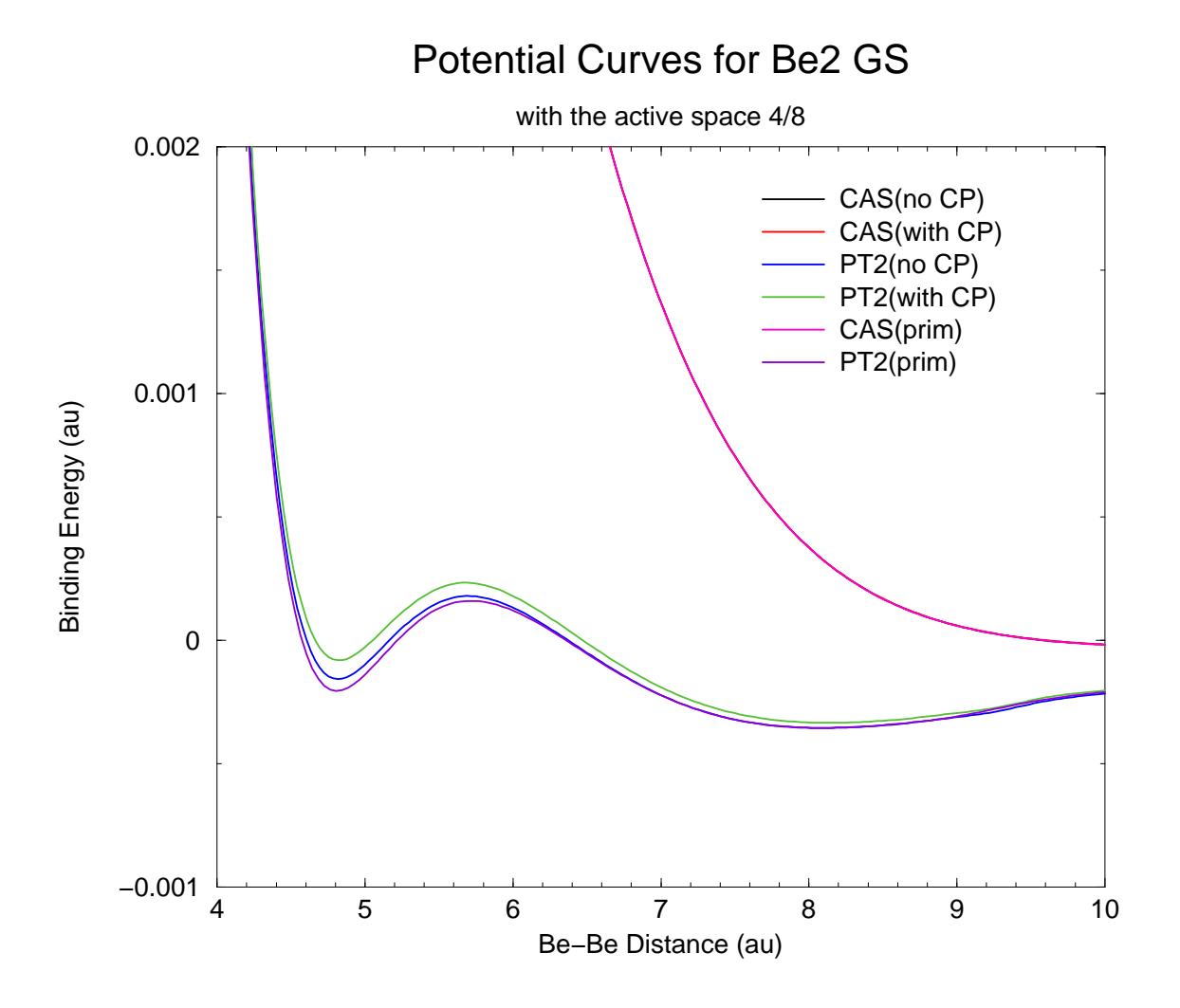

### **increasing CAS..**

CASPT2 was trying to recover some missing correlation. Same effect can be achieved by increasing the active spacein CASSCF (to 16 orbitals).

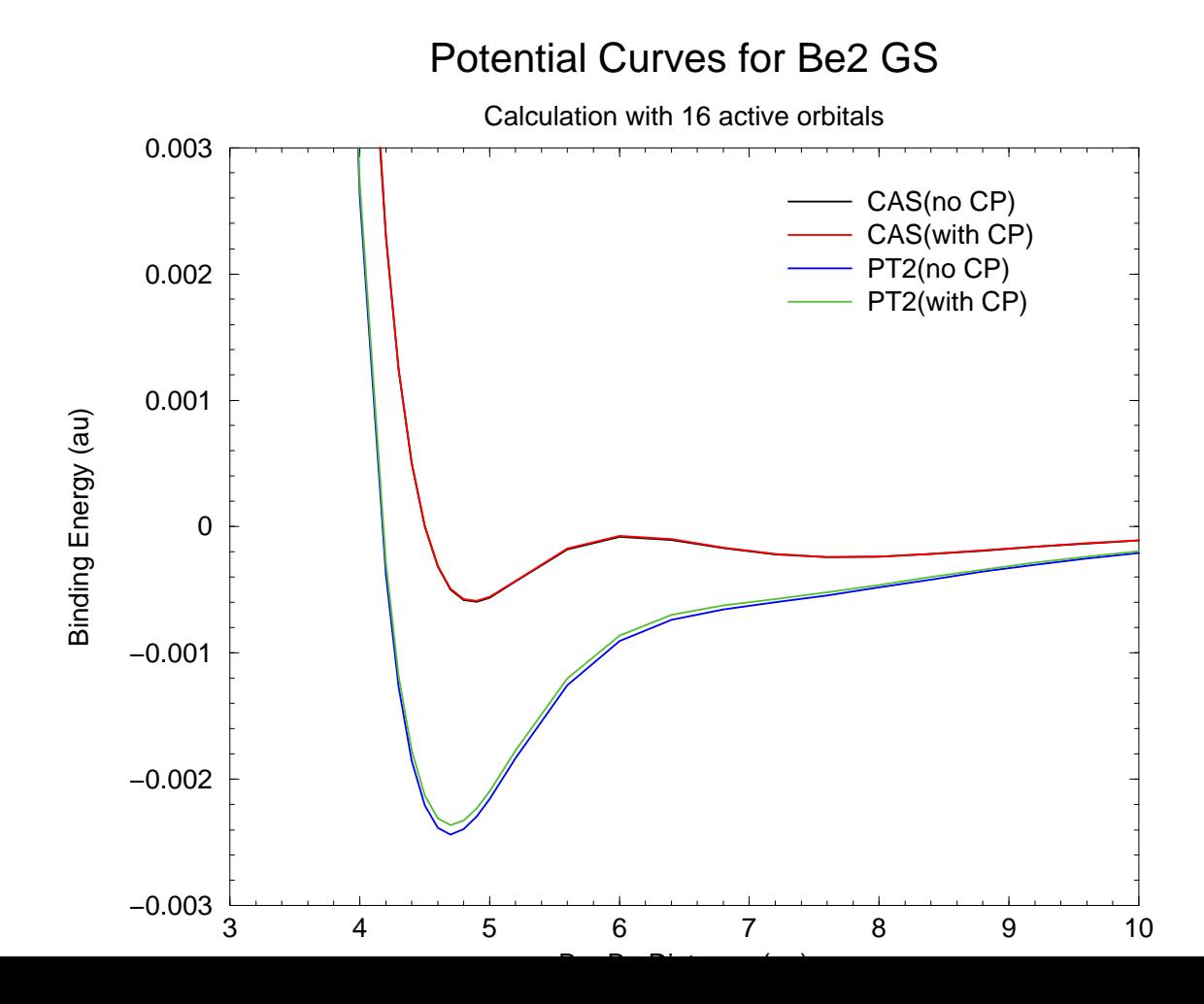

# **Software, examples..**

# **Software for CASPT2 calculations**

*Due to my ignorance <sup>I</sup> will focus on MOLCAS software*

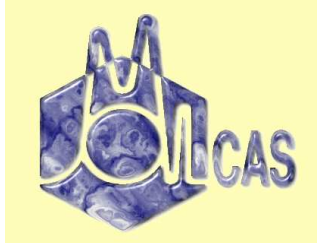

No hardcoded limit, but limited by the hardware limits and time: <sup>A</sup> typical CASSCF/CASPT2 calculation 12-on-12 or 14-on-14. (from hours to days on average PC/laptop)Large CASPT2 calculation 16-on-16 (no symmetry!)Large RASPT2 calculation up to 40 orbitals (might require specialhardware)Basis set size up to 2000 basis functions.

CASPT2 in the next version of MOLCAS will efficiently use GPUs and multicores.

# **What about CASPT2 input?**

You may select in the CASPT2/RASPT2 input:

- •*H*0 type **not recommended**
- change IPEA shift **not recommended**
- Shift (Imaginary) **only** if you have <sup>a</sup> weak intruder state
- change default set of frozen orbitals **not recommended**
- multistate (for MS-CASPT2)

This module works [mostly] as <sup>a</sup> <sup>a</sup> black box.

#### **Practicalities...**

- set up the system
	- ◆ select the basis set
	- ◆ select the symmetry
- compute CAS wavefunction
	- ◆ choose the active space
- solve CASPT2 equations

The hardest par<sup>t</sup> is marked with red..

But, let's go step-by-step...

### **Basis set**

We rarely pay attention to the basis set selection. For CASPT2 calculations ANO (Atomic Natural Orbitals)basis set is the right choice.

Remember that Pople's basis sets were constructed for the GS! Example: Nitric oxide, CASPT2 (CAS 8).

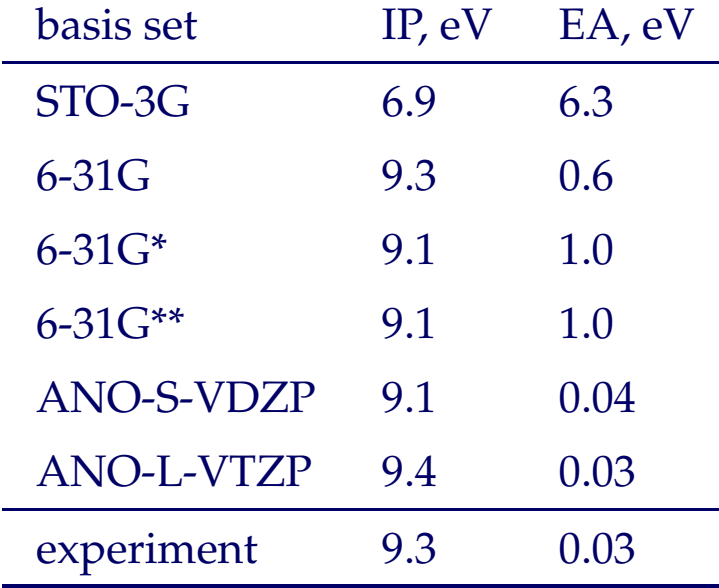

# **Symmetry**

Symmetry (often) simplifies the selection of active space. Input can be set up justby indication of the sizes of subspaces (number of inactive orbitals). Although some symmetry analysis is needed, most interesting orbitals(to be placed into the active space) are located in 'obvious' places.

Orbitals of trans-1,3- butadiene separated by irrep of *<sup>C</sup>*2*<sup>h</sup>* point group. Symmetry can easily spo<sup>t</sup> *<sup>π</sup>* orbitals..

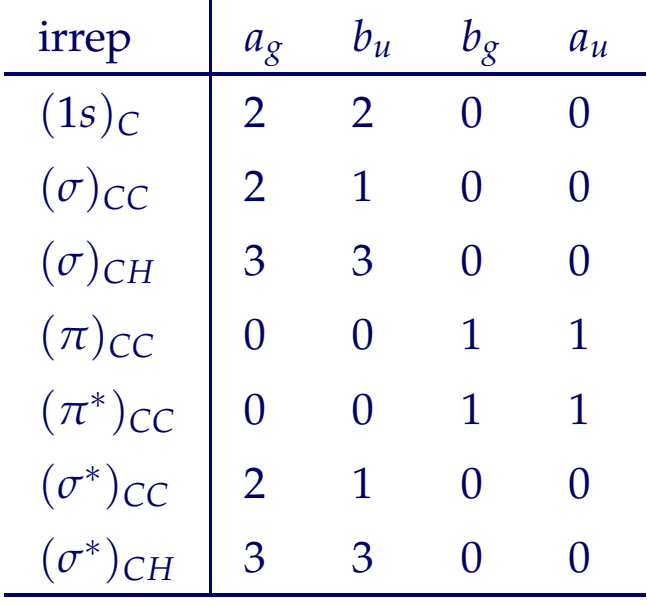

#### **somewhere around HOMO-LUMO..**

For benzene molecule we know the active space - 6*π* orbitals. So, same should be valid for durene - 1,2,4,5-tetramethylbenzene...

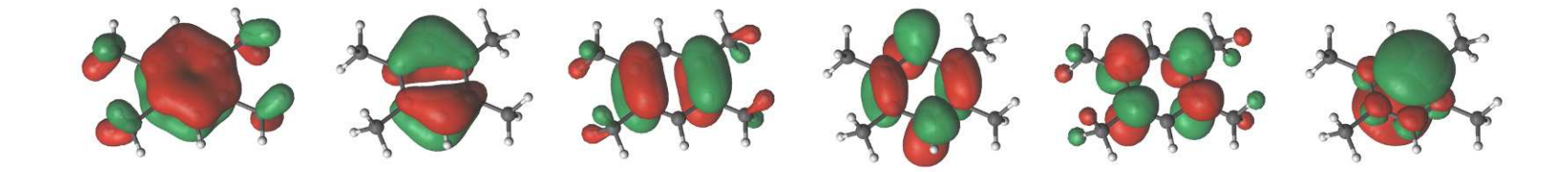

For virtuals (with large basis set): *π*∗ orbitals are: **LUMO+14, LUMO+15, LUMO+43**

### **Ways to find active space..**

- Active space depends on your problem!
- Always do you calculations in two steps:
	- construct initial guess
	- ◆ run the actual calculation
- tools for active space selection
	- visual selection (GV,  $\pm$ )
	- localization (to make orbital recognizable)
	- $\bullet$  use small basis set as a start  $\ddagger$
	- ◆ RAS-probing : make small RAS1/RAS3 calculation <sup>‡</sup>
- Always check that you active space did not change
- ‡ examples included into CASPT2 lab

# **Visual inspection of orbitals**

Selection of active orbitals for reaction of dissociation <sup>o</sup>ftrans-butadiene molecule into two vinyl radicals

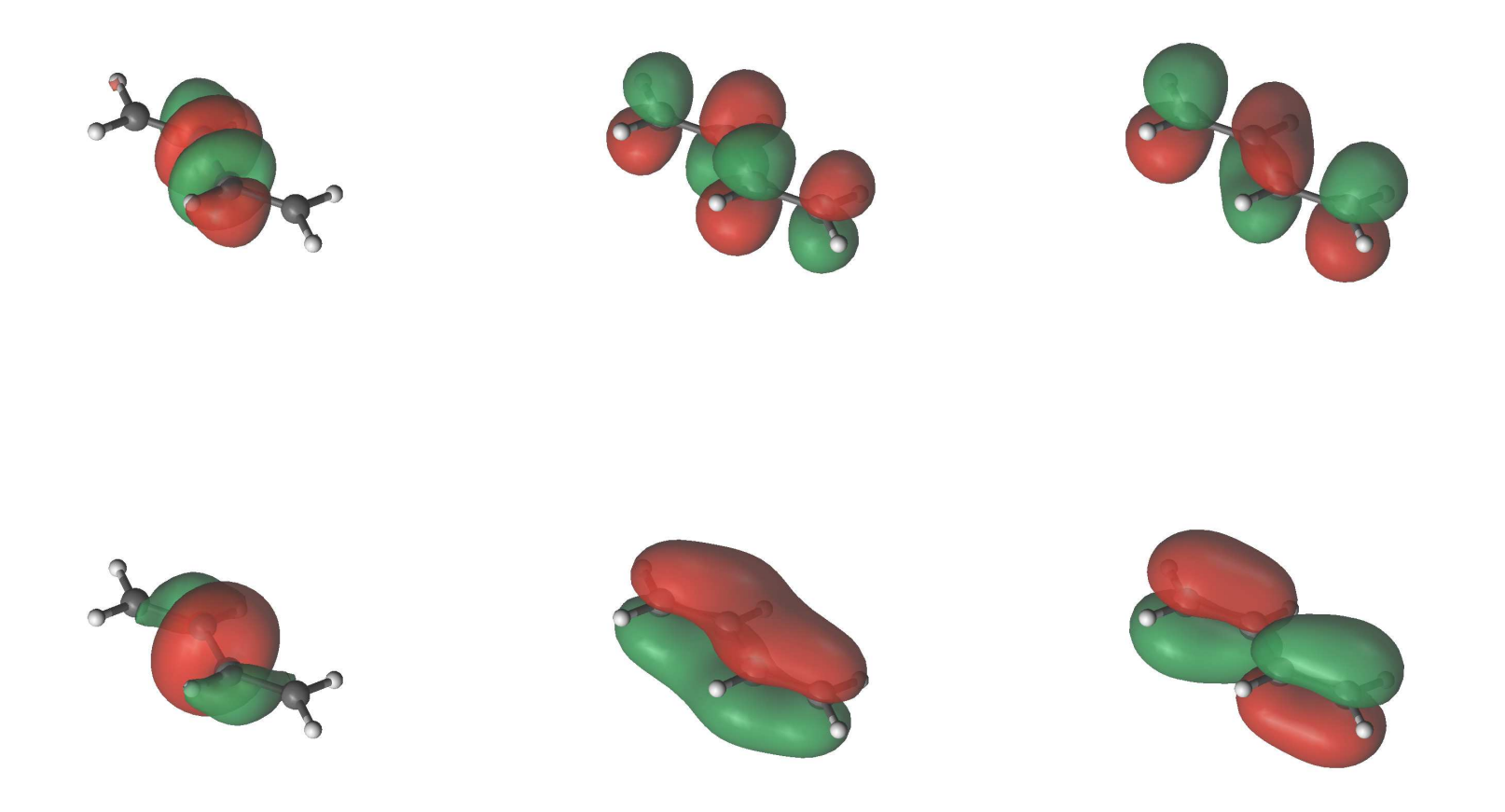

# **More complicated case**

- •run preliminary calculation
- visualize orbitals, using GV code

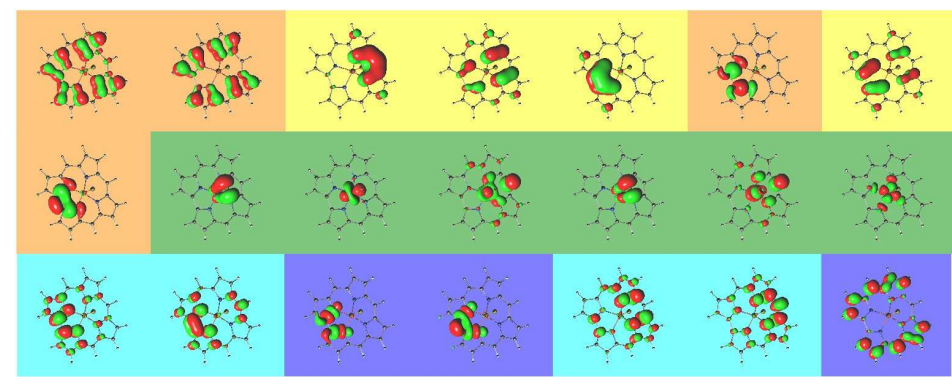

different background corresponds to different orbital types

- identify the active space
- • use orbital file with selected active space, as an input for CASSCF/RASSCF calculation
- verify that your active space has been preserve<sup>d</sup>
- reduce active space removing orbitals with 0/2 occupation

# **Basis set expansion**

The basis set must be large in 'real calculations'. However, it is very difficult to recognize an orbital, computed with extended basis set.

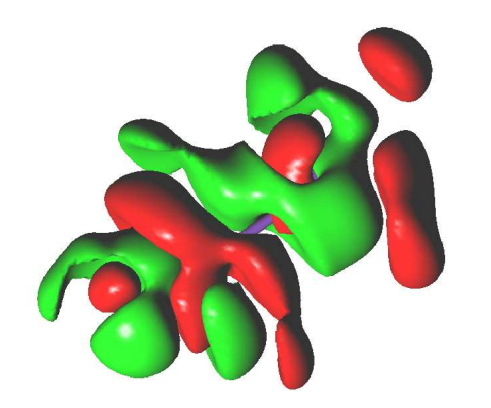

- make <sup>a</sup> calculation with minimal basis set
- identify orbitals
- use EXPBAS tool to transform them to larger basis set
- (bonus) faster convergence due to <sup>a</sup> better starting point

### **Localization of orbitals**

Localization is mostly used to ge<sup>t</sup> charges, bond orders. But it can also be used to recognize the orbitals. Especially, it is important for virtual orbitals.

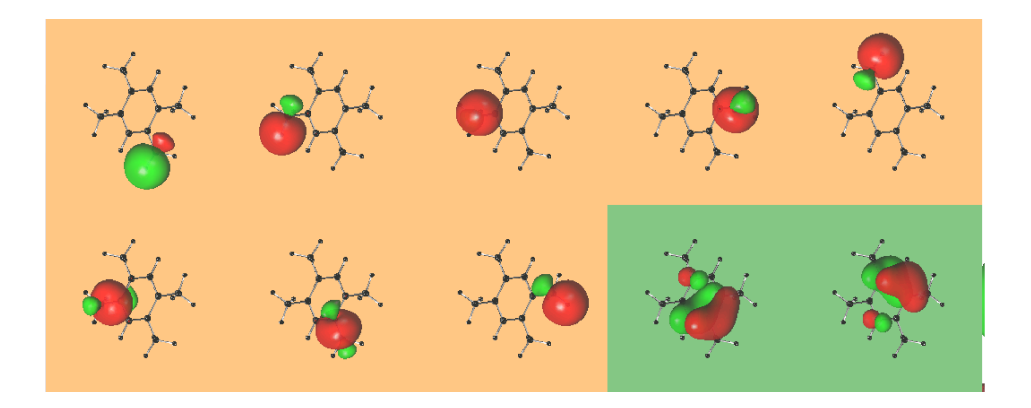

# **RAS probing**

The idea:

give <sup>a</sup> freedom, and see how it was used...

RAS1/RAS3 (or MRCI) calculation is relatively cheap,

it can be used to expose easy-to-excite orbitals

- add orbitals to the active space for RASSCF calculation
- check the occupation numbers
- keep those in between 0 and 2
- make another active space

#### **Exciplex formation**

Pyridine and cyanonaphtalene can form an exciplex withdistance 1.45 Å between the molecules.

experiment shows repulsive interaction for theground state and <sup>a</sup> weak minimum for excited states

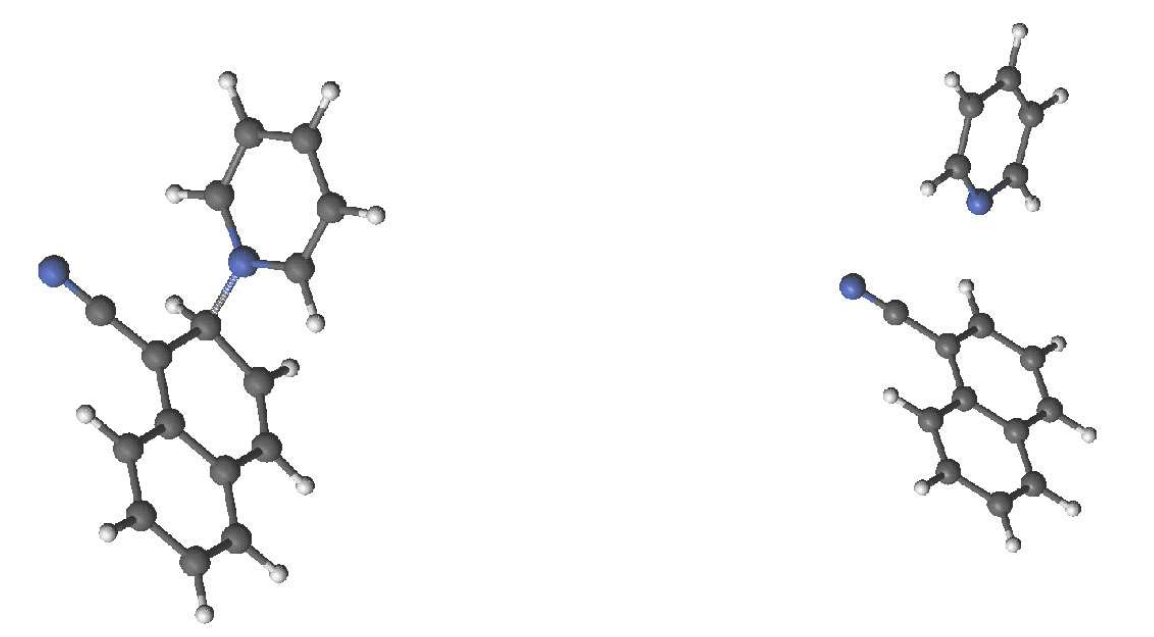

23 potentially interesting orbitals. Too many for CASSCF/CASPT2...

# **Playing games with active space**

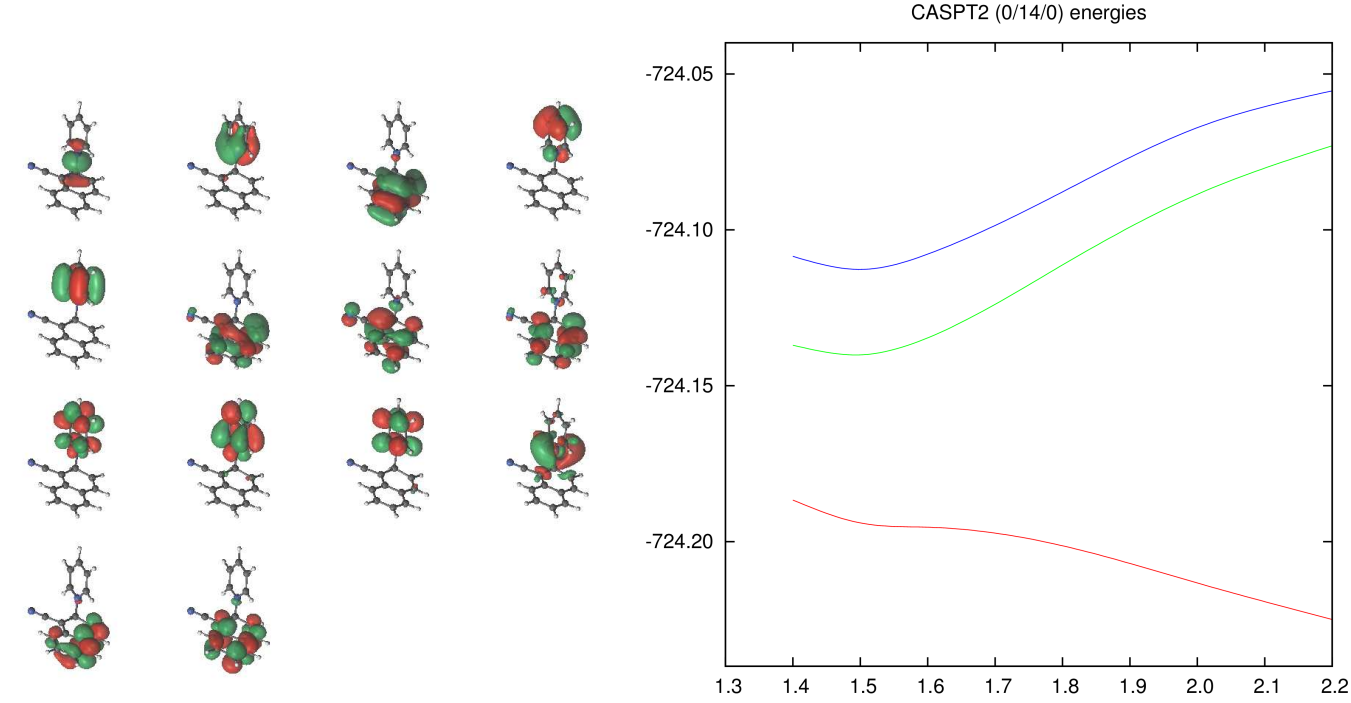

Two variants of active spaces: pyridine-like (for non interacting molecules) /9/4/8/and complex (for short distances) /11/3/9/ *vs.* CAS /0/14/0/.

#### **to read**

Theory:

1. K.Andersson, B.O.Roos, Multiconfigurational second-order perturbation theory, in Modern Electronic Structure Theory, ed. D.R.Yarkony. World Scientific, 1995. 2. B.O.Roos Multiconfigurational self-consistent theory, in ESQC booked. B.O.Roos, P-O.Widmark.

MS-CASPT2:J.Finley, P-Å.Malmqvist, B.O.Roos, L.Serrano-Andrés CPL, <sup>288</sup> (1998) <sup>299</sup>

Selection of active space: V.Veryazov, P-Å.Malmqvist, B.O.Roos, IJQC <sup>111</sup> (2011) <sup>3329</sup>

```
Molcas tutorials:
http://www.molcas.org/
```
CASPT2 Benchmarks: M. Schreiber, M. Silva-Junior, S. Sauer, W. Thiel, JCP 128 (2008) 134110

#### **Message to take home...**

Remember, CASPT2 is <sup>a</sup> *correction* to CAS wavefunction. It can catch some missing correlation, but it can't, for example, cure the active space!

What we need is <sup>a</sup> full CI.

We found a good recipe how to obtain the similar result but by much cheaper means...